# Seguimiento 1 – 7 marzo – Opción A

- 1 (a) Calcular el área de la región plana limitada por  $x^2 + y^2 4y \le 0$ ,  $y \ge -\sqrt{3} x$ ,  $x \le 0$ ,  $x^2 + y^2 \ge 4$ .
	- (b) Evalúa  $\iiint x^2 dV$  donde V es el sólido que está dentro de  $x^2 + y^2 = 1$ , por *H*

encima del plano  $z = 0$  y por debajo del cono  $z^2 = 4x^2 + 4y^2$ .

Nota: Plantea las integrales a mano y realiza el cálculo de las integrales con Matlab.

## Apartado a)

El dominio D limitado por las curvas dadas en el ejercicio es la región sombreada de la figura siguiente.

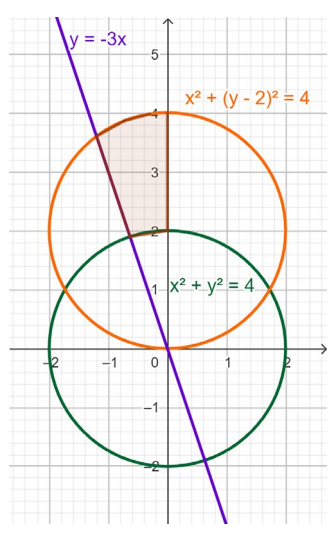

Para calcular el área describimos el dominio en coordenadas polares, teniendo en cuenta la expresión de las circunferencias que delimitan el dominio en polares:

$$
x^{2} + y^{2} - 4y = 0 \rightarrow r^{2} - 4rsen\theta = 0 \rightarrow r = 4sen\theta
$$
  

$$
x^{2} + y^{2} = 4 \rightarrow r^{2} = 4 \rightarrow r = 2
$$

El dominio D, es el conjunto de puntos  $(r, \theta)$  que cumplen

$$
0 \le \theta \le \frac{\pi}{2} + \frac{\pi}{6} = \frac{2\pi}{3}
$$
  $2 \le r \le 4sen\theta$ 

El área de D se puede calcular con la siguiente integral doble

$$
area(D) = \int_{0}^{\frac{2\pi}{3}} \int_{2}^{4sen\theta} r dr d\theta
$$

El código Matlab para calcular esta integral es

```
syms r t
area=int(int(r,r,2,4*sin(t)),t,pi/2,2*pi/3)
double(area)
```
## Apartado b)

El sólido V es el conjunto de puntos del espacio que está dentro del cilindro  $x^2 + y^2 = 1$ , por encima del plano  $z = 0$  y por debajo del cono  $z^2 = 4x^2 + 4y^2$ . La figura siguiente muestra la representación del cilindro y el cono.

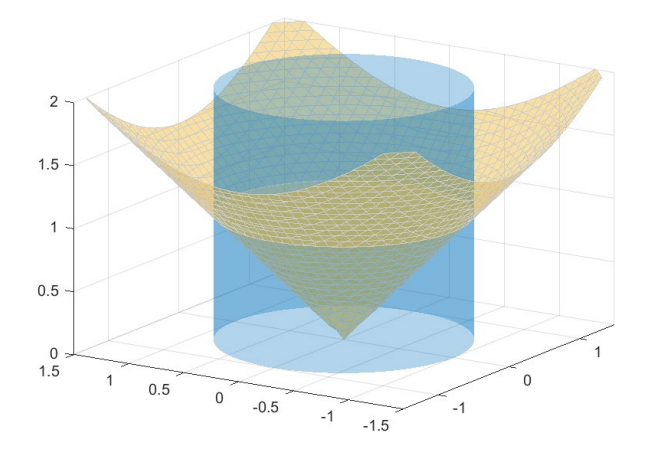

El sólido V se puede describir en coordenadas cartesianas  $(x, y, z)$  donde $(x, y)$  son los puntos del círculo unidad y  $0 \le z \le \sqrt{x^2 + y^2}$ . Utilizando coordendas cilíndricas, el sólido V se puede describir de la forma siguiente

 $0 \le \theta \le 2\pi$   $0 \le r \le 1$   $0 \le z \le r$ 

La integral pedida será entonces

$$
\iiint\limits_H x^2 dV = \int\limits_0^{2\pi} \int\limits_0^1 \int\limits_0^r r^2 \cos^2 \theta \ r \ dz \ dr \ d\theta
$$

El código matlab para calcularla es el siguiente:

```
syms r theta z
I=int(int(int(r^3*cos(theta)^2,z,0,r),r,0,1),theta,0,2*pi)
double(I)
```
## Seguimiento 2 – 21 marzo – Opción A

Calcula el trabajo del campo  $\mathbf{F}(x,y) = yx^2\mathbf{i} - y^2\mathbf{j}$  a lo largo de la curva C que es unión de la curva  $x^2 + y^2 = 25$  con  $x \le 0$  y el segmento del eje vertical que va desde (0,-5) a (0,5). Nota: Plantea las integrales a mano y realiza el cálculo de las integrales con Matlab.

## Solución

## Forma 1

El campo  $\mathbf{F}(x,y) = yx^2\mathbf{i} - y^2\mathbf{j}$  no es conservativo ya que llamando  $M(x,y) = yx^2$ ,  $N(x,y) = -y^2$  se tiene que

$$
N'_x(x, y) = 0 \neq x^2 = M'_y(x, y)
$$

La curva C es cerrada, simple, suave por partes y recorrida en sentido positivo (antihorario)

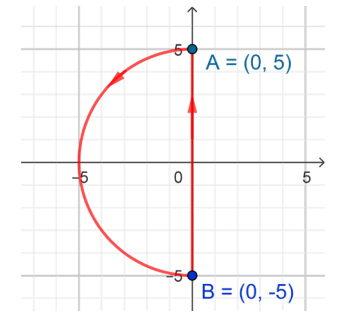

Aplicando el Teorema de Green, y considerando D el dominio encerrado por la curva C,

$$
W = \iint_D \left[ N_x'(x, y) - M_y'(x, y) \right] dA = \iint_D -x^2 dA
$$

Utilizando coordenadas polares para hacer la integral doble

$$
W = \int_{\pi/2}^{3\pi/2} \int_{0}^{5} -r^3 \cos^2 \theta \, dr \, d\theta
$$

El código Matlab para calcular la integral es la siguiente,

syms r t w=int(int(-r^3\*cos(t)^2,r,0,5),t,pi/2,3\*pi/2) double(w) %w=-625pi/8 (-245.4369)

Forma 2. Parametrizando la curva como unión del arco de circunferencia y el segmento de recta

$$
C_1 \equiv \begin{cases} x=4\cos t \qquad & t\in\left[\frac{\pi}{2},\frac{3\pi}{2}\right] \\ y=4\,sent \end{cases} \qquad \qquad C_2 \equiv \begin{cases} x=0 \qquad t\in\left[-5,5\right] \\ y=t \end{cases}
$$

se tendrá que

$$
\int_{C} \mathbf{F} \cdot d\mathbf{r} = \int_{C_1} \mathbf{F} \cdot d\mathbf{r} + \int_{C_2} \mathbf{F} \cdot d\mathbf{r}
$$
\n
$$
\int_{C_1} \mathbf{F} \cdot d\mathbf{r} = \int_{\pi/2}^{3\pi/2} M \left( 5 \cos t, 5 \operatorname{sent} \right) x' \left( t \right) dt + \int_{\pi/2}^{3\pi/2} N \left( 5 \cos t, 5 \operatorname{sent} \right) y' \left( t \right) dt
$$
\n
$$
\int_{C_2} \mathbf{F} \cdot d\mathbf{r} = \int_{-5}^{5} M \left( 0, t \right) x' \left( t \right) dt + \int_{-5}^{5} N \left( 0, t \right) y' \left( t \right) dt
$$

El código Matlab para calcular las integrales es el siguiente,

```
syms r t
x=5*cos(t);y=5*sin(t);dx=diff(x);dy=diff(y);I1=int(y*x^2*dx-y^2*dy,t,pi/2,3*pi/2)
x=0; y=t;I2=int(-y^2, t, -5, 5)T = T1 + T2
```
Nota. La opción b) de la prueba pedía integrar sobre la siguiente curva en sentido negativo (horario).

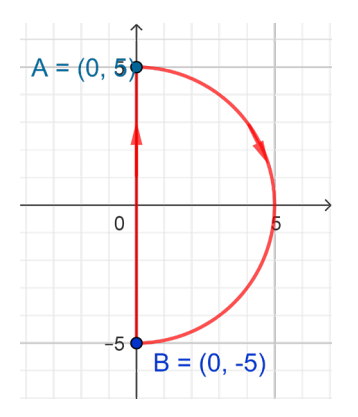

Si se utiliza el teorema de Green habrá que tener en cuenta esta orientación ya que en el teorema se considera que la curva debe recorrerse en sentido positivo.

## Examen Bloque 1 – 17 abril de 2023

**1** Considerar la curva C delimitada por la parábola  $y = x^2y$  la recta  $y = 1$ <br>**1** considerar contide positive recorrida en sentido positivo. (a) Dado el campo vectorial  $\mathbf{F}(x, y) = x^2y\,\mathbf{i} + \left(x^2 + y^2\right)\mathbf{j}$ , se pide calcular la

integral de línea del campo **F** .

(b) Calcular el área de la valla que tiene por base el tramo de la curva C de ecuación  $y = x^2$  con  $0.5 \le x \le 1$  y su altura viene dada por  $f(x, y) = \frac{y}{x}$ . Puntos: 12 (6+6)

Solución a)

El campo no es conservativo

$$
M = x^2 y \qquad N = x^2 + y^2 \qquad N_x = 2x \neq x^2 = M_y
$$

Como la curva C es cerrada y simple, el campo F es de clase C1 y C encierra un dominio simplemente conexo, se puede utilizar el teorema de Green. Considerando D el dominio encerrado por C se tiene que

$$
\oint_C \mathbf{F} \cdot d\mathbf{r} = \iint_D \left( N_x - M_y' \right) dA
$$
\n
$$
\oint_C \mathbf{F} \cdot d\mathbf{r} = \int_{-1}^1 \int_{x^2}^1 (2x - x^2) dy dx = \int_{-1}^1 (2x - x^2) (1 - x^2) dx = \int_{-1}^1 (2x - 2x^3 - x^2 + x^4) dx = -\frac{4}{15}
$$

Solución b)

$$
\hat{a} \text{ } \hat{r} \text{ } = \int_{C} f(x, y) \, d\mathbf{r} = \int_{0.5}^{1} f(x(t), y(t)) \sqrt{x'(t)^{2} + y'(t)^{2}} \, dt =
$$
\n
$$
= \int_{0.5}^{1} \frac{t^{2}}{t} \sqrt{1 + 4t^{2}} \, dt = \frac{1}{8} \frac{\left[ \left( 1 + 4t^{2} \right)^{3/2} \right]_{t=1/2}^{1}}{3/2} = \frac{5^{3/2} - 2^{3/2}}{12}
$$

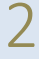

**2** Se consideran las superficies  $S_1 \equiv z = 1 + x^2 + y^2$  y  $S_2 \equiv z = 4 - 2x^2 - 2y^2$ que encierran al sólido H.

- (a) Dado el campo vectorial  $\mathbf{F}(x, y, z) = x\mathbf{i} + y\mathbf{j} + z\mathbf{j}$ , se pide calcular el flujo exterior de F al atravesar  $S_1 \cup S_2$  utilizando la definición de flujo.
- (b) Calcular el volumen de H.
- (c) Si en cada punto de H la temperatura es la distancia de cada punto al plano z=0, calcular la temperatura media del sólido.

Puntos: 16 (8+4+4)

Solución a)

La curva intersección a estos dos paraboloides es

$$
\begin{cases}\nz = 1 + x^2 + y^2 \\
z = 4 - 2x^2 - 2y^2\n\end{cases} \rightarrow 1 + x^2 + y^2 = 4 - 2x^2 - 2y^2 \rightarrow x^2 + y^2 = 1 \quad (z = 2)
$$

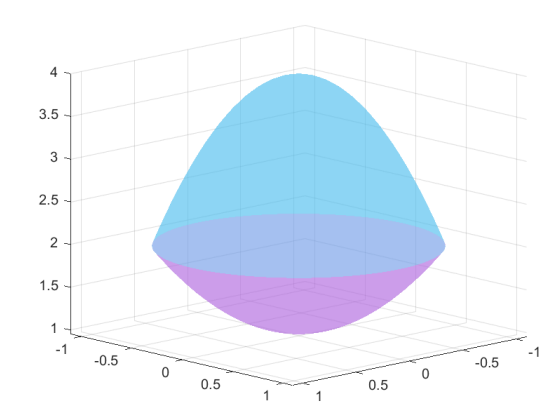

Flujo a través de  $\,S^{}_1 \equiv z = 1 + x^2 + y^2 \,$  (paraboloide morado en la figura). D es el círculo de centro (0,0) y radio 1 que es la proyección sobre el plano z=0 del sólido H.

$$
flujo_1 = \iint_{S_1} F \cdot n_1 dS = \iint_{D} \left( x, y, 1 + x^2 + y^2 \right) \cdot \left( 2x, 2y, -1 \right) dA = \iint_{D} \left( 2x^2 + 2y^2 - 1 - x^2 - y^2 \right) dA =
$$

$$
\iint\limits_D \left( -1 + x^2 + y^2 \right) dA = \int\limits_0^{2\pi} \int\limits_0^1 \left( -1 + r^2 \right) r \, dr \, d\theta = 2\pi \left[ -\frac{r^2}{2} + \frac{r^4}{4} \right]_{r=0}^{r=1} = -\frac{\pi}{2}
$$

Flujo a través de  $S_2\equiv z=4-2x^2-2y^2$  (paraboloide azul en la figura). D es el círculo de centro (0,0) y radio 1 que es la proyección sobre el plano z=0 del sólido H.

$$
flujo_2 = \iint_{S_2} F \cdot n_2 dS = \iint_{D} \left( x, y, 4 - 2x^2 - 2y^2 \right) \cdot \left( 4x, 4y, 1 \right) dA = \iint_{D} \left( 4x^2 + 4y^2 + 4 - 2x^2 - 2y^2 \right) dA =
$$

$$
\iint\limits_{D} \left(4 + 2x^2 + 2y^2\right) dA = \int\limits_{0}^{2\pi} \int\limits_{0}^{1} \left(4 + 2r^2\right) r \, dr \, d\theta = 2\pi \left[\frac{4r^2}{2} + \frac{2r^4}{4}\right]_{r=0}^{r=1} = 5\pi
$$

Solución b)

Volumen de H

$$
vol(H) = \iiint_H dV = \int_0^{2\pi} \int_0^1 \int_{1+r^2}^{4-2r^2} r \, dz \, dr \, d\theta = 2\pi \int_0^1 \left[ \left( 4 - 2r^2 \right) - \left( 1 + r^2 \right) \right] r \, dr =
$$

$$
= 2\pi \int_0^1 \left( 3r - 3r^3 \right) dr = \frac{3\pi}{2}
$$

Solución c)

$$
Temp = \iiint\limits_H z \, dV = \int\limits_0^{2\pi} \int\limits_0^1 \int\limits_{1+r^2}^{4-2r^2} z \, r \, dz \, dr \, d\theta = 2\pi \int\limits_0^1 \frac{\left(4-2r^2\right)^2-\left(1+r^2\right)^2}{2} \, r \, dr =
$$

$$
= \pi \int_{0}^{1} \left( 3r^{4} - 18r^{2} + 15 \right) r \, dr = \pi \left[ \frac{r^{6}}{2} - \frac{9r^{4}}{2} + \frac{15r^{2}}{2} \right]_{r=0}^{r=1} = \frac{7\pi}{2}
$$

La temperatura media es

$$
T_m = \frac{Temp}{vol(H)} = \frac{\frac{7\pi}{2}}{\frac{3\pi}{2}} = \frac{7}{3}
$$

3 (a) Dada la función  $f(x,y) = y e^{-x^2}$ , **escribe la expresión** para calcular la suma de Riemann de dicha función en el rectángulo [0,2]x[1,2] considerando una partición regular en cuatro subrectángulos tomando como punto en cada uno de ellos el vértice inferior izquierdo.

Nota: No se pide escribir el código en Matlab.

(b) Calcular el volumen en esféricas del sólido del primer octante que es interior a las superficies  $\,z=\sqrt{4x^2+4y^2}\,$  y  $\,x^2+y^2+z^2=6$  .

Puntos: 7 (3+4)

# Solución a)

Se tiene que  $\Delta x = 1$ ,  $\Delta y = 0.5$ . La Suma de Riemann es

$$
\sum_{i=1}^{4} f(A_i) \Delta x \Delta y = \frac{1}{2} \left( 1e^{-0} + 1e^{-1} + 1.5e^{-0} + 1.5e^{-1} \right)
$$
  

$$
= \frac{2}{3} \left( \frac{1}{2} \left( 1e^{-0} + 1e^{-1} + 1.5e^{-0} + 1.5e^{-1} \right) \right)
$$
  

$$
= \frac{2}{3} \left( \frac{1}{2} \left( 1 + 1.5e^{-0} + 1.5e^{-0} \right) \right)
$$
  

$$
= \frac{2}{3} \left( 1 + 1.5e^{-0} \right)
$$
  

$$
= \frac{2}{3} \left( 1 + 1.5e^{-0} \right)
$$
  

$$
= \frac{2}{3} \left( 1 + 1.5e^{-0} \right)
$$
  

$$
= \frac{2}{3} \left( 1 + 1.5e^{-0} \right)
$$
  

$$
= \frac{2}{3} \left( 1 + 1.5e^{-0} \right)
$$
  

$$
= \frac{2}{3} \left( 1 + 1.5e^{-0} \right)
$$
  

$$
= \frac{2}{3} \left( 1 + 1.5e^{-0} \right)
$$

Solución b) Utilizando coordenadas esféricas

$$
\begin{cases}\nx = \rho \operatorname{sen} \phi \cos \theta \\
y = \rho \operatorname{sen} \phi \operatorname{sen} \theta \\
z = \rho \cos \phi\n\end{cases}
$$

el sólido es el interior al cono  $\displaystyle z=\sqrt{4x^2+4y^2}$  de ecuación  $\displaystyle \phi=arctg\bigg(\frac{1}{2}\bigg)$ 

$$
\rho \cos \phi = \sqrt{4\rho^2 sen^2 \phi \cos^2 \theta + 4\rho^2 sen^2 \phi sen^2 \theta} \Rightarrow \rho \cos \phi = 2\rho sen \phi \Rightarrow t g \phi = \frac{1}{2}
$$

y la esfera de centro (0,0,0) y radio  $\sqrt{6}$ , es decir,  $\rho = \sqrt{6}$ .

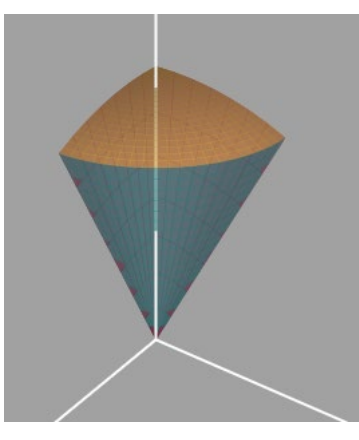

El volumen, utilizando coordenadas esféricas, se calculará de la forma siguiente

$$
vol = \int_{0}^{\pi/2} \int_{0}^{arctg\left(\frac{1}{2}\right)} \int_{0}^{\pi} \rho^{2}sen\phi \ d\rho d\phi d\theta = \frac{\pi}{2} \left[ \frac{\rho^{3}}{3} \right]_{\rho=0}^{\rho=\sqrt{6}} \left[ -\cos\phi \right]_{\phi=0}^{\phi=arctg\left(\frac{1}{2}\right)} = \frac{6^{3/2}\pi}{6} \left[ 1 - \cos\left( arctg\left(\frac{1}{2}\right) \right] \right]
$$

Seguimiento 2 – Bloque 2 – 16 de mayo – Opción A

Resolver con ayuda de Matlab el siguiente problema de valor inicial

$$
y'' + y = \begin{cases} t & 0 \le t < t \\ \cos(2t) & t \ge \pi \end{cases}
$$
  

$$
y(0) = 0 \qquad y'(0) = 1
$$

 $\pi$ 

Escribe en esta hoja tanto los cálculos realizados a mano como los comandos Matlab que consideres para resolver el problema. Puntos: 3

Solución

Se tiene que  $f(t) = \begin{cases} \cos(2t) \end{cases}$ 0  $\cos(2)$  $t \qquad \qquad 0 \leq t$  $f(t) = \begin{cases} \cos(2t) & t \end{cases}$  $\pi$  $\pi$  $s=\begin{cases} t & 0\leq t<\pi\ \cos\bigl(2t\bigr) & \qquad t\geq \pi \end{cases}$ se puede escribit mediante la función escalón de la forma siguiente

$$
f(t) = t [U(t) - U(t - \pi)] + \cos(2t)U(t - \pi) = tU(t) + (\cos(2t) - t)U(t - \pi)
$$

Aplicando transformadas de La place al problema de valor inicial se tiene que

$$
\mathcal{L}(y'') + \mathcal{L}(y) = \mathcal{L}(f(t))
$$

$$
s^2 \mathcal{L}(y) - sy(0) - y'(0) + \mathcal{L}(y) = \mathcal{L}(f(t))
$$

$$
\mathcal{L}(y) = \frac{\mathcal{L}(f(t)) + 1}{s^2 + 1} \Rightarrow y = \mathcal{L}^{-1}\left(\frac{\mathcal{L}(f(t)) + 1}{s^2 + 1}\right)
$$

Haciendo los cálculos con Matlab se puede encontrar la solucion

```
syms t s
f=t*heaviside(t)+(cos(2*t)-t)*heaviside(t-pi);
valor=laplace(f);
sol=ilaplace((valor+1)/(s^2+1))
```
Examen Bloque 2 – 22 de mayo 2023

- (a) Calcular la familia ortogonal de curvas a la siguiente  $\cos y = Ce^{-x}$  siendo  $C \in \mathbb{R}$ .
- (b) Resolver la ecuación diferencial  $(4x^2 + 3y^2)dx + 2xydy = 0$
- (c) Calcular la transformada de Laplace de la función

$$
f(t) = \begin{cases} t^2 & 1 \le t < 2 \\ e^t & 2 \le t \end{cases}
$$

(d) Dada la ecuación diferencial  $x + y + (y - x)y' = 0$ , ¿admite un factor integrante de la forma  $\frac{1}{x^2+a^2}$  $x^2 + y$ ? Nota: No se pide resolver la ecuacion diferencial.

## Apartado a)

En primer lugar obtenemos la edo asociada a la familia de curvas

$$
y' \operatorname{sen} y = -Ce^{-x}
$$

Teniendo en cuenta que  $\cos y = Ce^{-x}$  la edo es entonces

$$
-y' \operatorname{sen} y = -\cos y \Rightarrow y' = \frac{\cos y}{\operatorname{sen} y}
$$

La edo de la familia ortogonal es  $y'=-\frac{sen\left(y\right)}{\left(\sqrt{2}\right)}$  $' = -\frac{\Gamma}{\cos(y)}$ *sen y*  $y' = -\frac{y}{\cos(y)}$ 

$$
\frac{\cos y}{\sin y} dy = -x \Rightarrow \log |\sin y| = -x + C \Rightarrow \boxed{\sin (y) = Ce^{-x}} \quad C \in \mathbb{R}
$$

## Apartado b)

La ecuación diferencial es homogénea

$$
y' = -\frac{4x^2 + 3y^2}{2xy}
$$

haciendo el cambio  $z = \frac{y}{z}$   $\qquad \rightarrow \; y' = z'x + z'$ *x*  $s = \frac{y}{z}$   $\qquad \rightarrow \; y' = z'x + z$  se tiene

$$
z'x + z = -\frac{4+3z^2}{2z}
$$

Operando

$$
z'x = -\frac{4+3z^2}{2z} - z = \frac{-4-3z^2-2z^2}{2z} = \frac{-4-5z^2}{2z}
$$

$$
z'x = -\frac{4+5z^2}{2z} \Rightarrow \frac{2z}{4+5z^2} dz = -\frac{dx}{x}
$$

Resolviendo

$$
\frac{1}{5}\log(4+5z^2) = -\log|x| + C \Rightarrow (4+5z^2)^{1/5} = |x|^{-1}e^C \Rightarrow 4+5z^2 = \frac{C}{x^5}
$$

Deshaciendo el cambio

$$
4 + 5\left(\frac{y}{x}\right)^2 = \frac{C}{x^5} \Rightarrow \boxed{4x^5 + 5x^3y^2 = C} \quad C \in \mathbb{R}
$$

Nota: También se puede resolver utilizando un factor integrante de la forma

## Apartado d)

Veamos que la ecuación diferencial siguiente es exacta

$$
\frac{1}{x^2 + y^2} (x + y) dx + \frac{1}{x^2 + y^2} (y - x) dy = 0
$$

Como se cumple

$$
M(x,y) = \frac{1}{x^2 + y^2} (x + y) \rightarrow M'_y(x,y) = \frac{\left(x^2 + y^2\right) - \left(x + y\right)2y}{\left(x^2 + y^2\right)^2} = \frac{x^2 - 2xy - y^2}{\left(x^2 + y^2\right)^2}
$$

$$
N(x,y) = \frac{1}{x^2 + y^2} (y - x) \rightarrow N'_x(x,y) = \frac{-\left(x^2 + y^2\right) - \left(y - x\right)2x}{\left(x^2 + y^2\right)^2} = \frac{x^2 - 2xy - y^2}{\left(x^2 + y^2\right)^2}
$$

Es factor integrante ya que se cumple  $\ M_{_{\cal Y}}^{'}\left( x,y\right) =N_{_{x}}^{'}\left( x,y\right)$ 

- 2 (a) Verificar que  $x^2$  e  $x^{-1}$  son solución de la ecuacion diferencial  $x^2y$  "—  $2y=0$  . Calcular la solución general de  $\,x^2y$  "—  $2y=0$  .
	- (b) Escribir la expresión de la solución particular de la ecuación diferencial  $y'' - 5y' + 4y = (12x - 5)e^{4x}$  utilizando el método de coeficientes

indeterminados. Nota: No se pide calcular la solución particular.

(c) Resolver la siguiente ecuación diferencial  $y$ " $- 2y' + y = \frac{e^t}{t^2}$ *t*  $-2y'+y=$ 

#### Apartado a)

Se comprueba que cumplen la ecuación

$$
y_1 = x^2
$$
  $y_1 = 2x$   $y_1'' = 2 \rightarrow x^2 y_1'' - 3 y_1 = 0$   
\n $y_2 = x^{-1}$   $y_2' = -x^{-2}$   $y_2'' = -2x^{-3} \rightarrow x^2 y_2'' - 3 y_2 = 0$ 

Como además son linealmente independientes forman un sistema fundamentalmente de soluciones:

$$
W(y_1, y_2) = \begin{vmatrix} y_1 & y_2 \\ y_1 & y_2 \end{vmatrix} = \begin{vmatrix} x^2 & x^{-1} \\ 2x & -x^{-2} \end{vmatrix} = -1 - 2 = -3 \neq 0
$$

La solución de la edo es  $\,y_{GH}^{}=C_1 x^2 + C_2 x^{-1} \quad \, C_1, C_2 \in \mathbb{R}$ 

#### Apartado b)

Para encontrar la expresión de la solución particular, calculamos en primer lugar la solución de la ecuación diferencial homogénea asociada  $y'' - 5y' + 4y = 0$ . El polinomio característico es

$$
r^2 - 5r + 4 = (r - 4)(r - 1) = 0
$$

La solución general de la homogénea asociada es

$$
y_{GH}(x) = C_1 e^x + C_2 e^{4x}
$$
  $C_1, C_2 \in \mathbb{R}$ 

En consecuencia, la solución particular será d ela forma

$$
y_p(x) = x\left(Ax + B\right)e^{4x} = \left(Ax^2 + Bx\right)e^{4x} \qquad A, B \in \mathbb{R}
$$

Aunque no pide resolverla para encontrar esta solución se tendrá en cuenta que

$$
y_p(x) = (Ax^2 + Bx)e^{4x}
$$
  
\n
$$
y'_p(x) = (2Ax + B)e^{4x} + 4(Ax^2 + Bx)e^{4x} = (4Ax^2 + (2A + 4B)x + B)e^{4x}
$$
  
\n
$$
y''_p(x) = e^{4x}
$$

Como  $y_{p}^{''}-5y_{p}^{'}+4y_{p}=\big(12x-5\big)e^{4x}$  , se tendrá

$$
[6Ax + (2A + 3B)]e^{4x} = (12x - 5)e^{4x}
$$

Se debe resolver el siguiente sistema

$$
6A = 12 \qquad \rightarrow A = 2
$$
  
2A + 3B = -5 \qquad \rightarrow B = -3

La solución es entonces  $\,y_{_{p}}=\left(2x^{2}-3x\right)e^{4x}\,$  y la solución general de la ecuación diferencial es

$$
y = C_1 e^x + C_2 e^{4x} + (2x^2 - 3x) e^{4x} \qquad C_1, C_2 \in \mathbb{R}
$$

## Apartado c)

Como es una edo de segundo orden de coeficientes constantes, calculamos el polinomio característico para obtener la solución general de la ecuación diferencial homogénea asociada. Dado que

$$
r^2 - 2r + 1 = 0 \qquad \Rightarrow \qquad r = 1 \; doble
$$

la solución general de la homogénea es

$$
y_{GH} = C_1 e^t + C_2 t e^t \qquad C_1, C_2 \in \mathbb{R}
$$

Para obtener la solución particular de la completa utilizamos el método de variación de constantes

$$
y_p = C_1(t)e^{t} + C_2(t)te^{t} \qquad C_1'(t)e^{t} + C_2'(t)te^{t} = 0
$$

Las funciones C1 y C2 deben cumplir

 $\overline{1}$ 

$$
C'_{1}(t)e^{t} + C'_{2}(t)te^{t} = 0
$$
  

$$
C'_{1}(t)e^{t} + C'_{2}(t)(e^{t} + te^{t}) = \frac{e^{t}}{t^{2}}
$$

Resolviendo el sistema

$$
C'_{1}(t) = \frac{\begin{vmatrix} 0 & te^{t} \\ e^{t} & e^{t} \\ e^{t} & te^{t} \end{vmatrix}}{\begin{vmatrix} e^{t} & te^{t} \\ e^{t} & e^{t} \\ e^{t} & e^{t} \end{vmatrix}} = \frac{e^{2t}}{e^{2t}(1+t) - te^{2t}} = \frac{1}{t} \qquad \Rightarrow \qquad C_{1}(t) = \log|t|
$$
  

$$
C'_{2}(t) = \frac{\begin{vmatrix} e^{t} & 0 \\ e^{t} & \frac{e^{t}}{t^{2}} \end{vmatrix}}{\begin{vmatrix} e^{t} & te^{t} \\ e^{t} & te^{t} \\ e^{t} & e^{t} \\ e^{t} & e^{t} \\ e^{t}
$$

La solución particular es

$$
y_p = \log |t| e^t - \frac{1}{t} t e^t = \log |t| e^t - e^t
$$

La solución de la edo dada es

$$
y(t) = C_1 e^t + C_2 t e^t + \log |t| e^t \qquad C_1, C_2 \in \mathbb{R}
$$

Observar que la expresión  $-e^t$  de la solución particular no se ha añadido al formar parte de la expresión  $C_1e^t$ .

## Parte 1 (Convocatoria ordinaria)

1

(a) Cambiar el orden de integración de 
$$
L = \int_{0}^{1} \int_{2x^2}^{2+x^2} f(x, y) dy dx
$$
.  
\n(b) Calculator el área comprendida entre las dos curvas en polares  $r = 3 \cos \theta$  y  
\n $r = 3 \cos \theta$ .

(c) ¿Se puede aplicar el teorema fundamental de integrales de línea para calcular el trabajo de  $\mathbf{F} = \left(xy^2, yz^2, zx^2\right)$  a lo largo de la curva  $\mathbf{r}(t) = \left( t, 2t+2, t-1 \right)$  desde  $\mathbf{r}\left( 0 \right)$  a  $\mathbf{r}\left( 1 \right)$ ? Justifica la respuesta

Solución a) La región de integración es la sombreada en la siguiente imagen

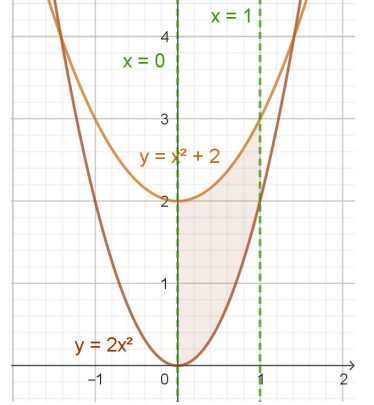

Para recorrer la región mediante franjas horizontales se deben considerar dos integrales

$$
L = \int_{0}^{1} \int_{2x^{2}}^{2+x^{2}} f(x, y) dy dx = \int_{0}^{2} \int_{0}^{\sqrt{y/2}} f(x, y) dx dy + \int_{2}^{3} \int_{\sqrt{y-2}}^{\sqrt{y/2}} f(x, y) dx dy
$$

Solución b) Calculando los puntos de corte de las dos circunferencias

$$
r = 3sen\theta \to r^2 = 3rsen\theta \to x^2 + y^2 = 3y \to x^2 + \left(y - \frac{3}{2}\right)^2 = \frac{9}{4}
$$

$$
r = 3\cos\theta \to r^2 = 3r\cos\theta \to x^2 + y^2 = 3x \to \left(x - \frac{3}{2}\right)^2 + y^2 = \frac{9}{4}
$$

El punto de corte, además del origen se obtiene para:  $3sen\theta = 3\cos\theta$ 4  $\textit{isen}\theta = 3\cos\theta \rightarrow \theta = \frac{\pi}{4}$ . Para calcular el área se divide la región en dos:

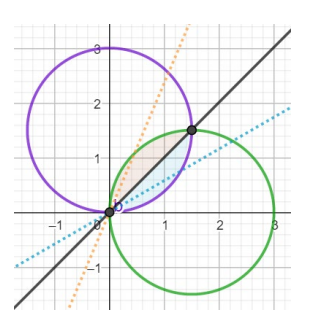

- Región 1:  $\theta$  varía desde 0 hasta 4  $\frac{\pi}{4}$  , r varía desde 0 hasta la circunferencia morada  $r = 3$ *sen* $\theta$ .

- Región 2:  $\theta$  varía desde 4  $\frac{\pi}{4}$  hasta 2  $\frac{\pi}{6}$ , r varía desde 0 hasta la circunferencia verde,  $r = 3 \cos \theta$ 

Como las dos regiones son simétricas:

$$
area = \int_{0}^{\pi/4} \int_{0}^{3\cos\theta} r dr d\theta + \int_{\pi/4}^{\pi/2} \int_{0}^{3\sin\theta} r dr d\theta = 2 \int_{0}^{\pi/4} \left[ \frac{r^2}{2} \right]_{r=0}^{r=3\cos\theta} d\theta =
$$

$$
= 9 \int_{0}^{\pi/4} \cos^2\theta d\theta = 9 \left( \frac{\pi}{8} + \frac{1}{4} \right)
$$

Nota: Sin calcular integrales dobles esta área es el

Solución c) Para ver si se puede aplicar el teorema fundamental, veamos en primer lugar si el campo es conservativo en un dominio que contenga a la curva C, ya que

$$
\text{rot } \mathbf{F} = \begin{vmatrix} i & j & k \\ \frac{\partial}{\partial x} & \frac{\partial}{\partial y} & \frac{\partial}{\partial z} \\ xy^2 & yz^2 & zx^2 \end{vmatrix} = (-2yz, -2xz, -2xy) \neq (0, 0, 0)
$$

 $\overline{2}$ 

(a) Calcular el flujo del campo vectorial  $\mathbf{F}\!\left(x,y,z\right)=\left(2x,y^2,z^2\right)$  hacia el exterior de la esfera unitaria, directamente con la definición y aplicando el teorema de Gauss. (b) Sobre una partícula en el plano se aplica un campo de fuerza dado por  $\mathbf{F}\big(x,y\big) = \big(x-y,x\big).$  La trayectoria de dicha partícula se describe por

el arco C en el primer cuadrante de la circunferencia  $x^2 + y^2 = 1$ siguiendo el sentido contrario de las agujas del reloj. Determinar el trabajo que ejerce el campo de fuerzas sobre la partícula a través de la trayectoria descrita.

Solución a) Ejercicio resuelto en clase.

Llamando H a la esfera y D al disco unidad, utilizando el Teorema de Gauss, se tendrá que

$$
flujo = \iiint_H divF dV = \iiint_H (2 + 2y + 2z) dV = \iint_D (2z + 2yz + z^2)^{z = \sqrt{1 - x^2 - y^2}} dA
$$
  
= 
$$
\iint_D \left(4\sqrt{1 - x^2 - y^2} + 4y\sqrt{1 - x^2 - y^2}\right) dA = \int_0^1 \int_0^{2\pi} \left(4\sqrt{1 - r^2} + 4r \operatorname{sen} \theta \sqrt{1 - r^2}\right) r d\theta dr
$$

$$
= \int_{0}^{1} \int_{0}^{2\pi} 4r \sqrt{1 - r^2} d\theta dr = 4\pi \left[ \frac{\left(1 - r^2\right)^{3/2}}{3/2} \right]_{r=0}^{r=1} = \boxed{\frac{8\pi}{3}}
$$

Nota: Se ha utilizado que 2  $\boldsymbol{0}$  $\sin \phi = 0$  $\pi$  $\int \mathit{sen} \, \phi = 0$  , el integrando es impar y periódico.

Sin utilizar el teorema, hay que calcular el flujo a través de la semiesfera superior y de la semiesfera inferior

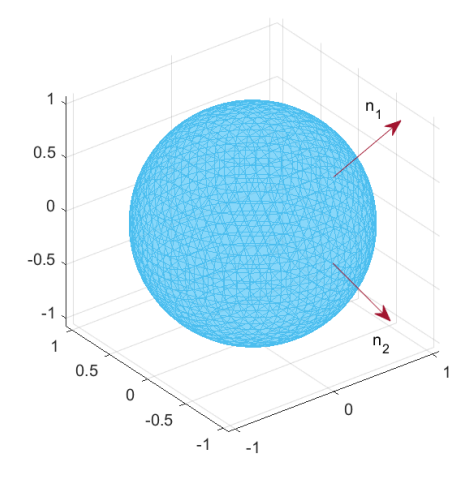

- Flujo a través de la semiesfera superior

-

$$
z = f(x, y) = \sqrt{1 - x^2 - y^2} \qquad \mathbf{n}_1 = \left(-f'_x, -f'_y, 1\right) = \left(\frac{x}{\sqrt{1 - x^2 - y^2}}, \frac{y}{\sqrt{1 - x^2 - y^2}}, 1\right)
$$
  
\n*fluid* = 
$$
\iint_D \left(2x, y^2, 1 - x^2 - y^2\right) \cdot \left(\frac{x}{\sqrt{1 - x^2 - y^2}}, \frac{y}{\sqrt{1 - x^2 - y^2}}, 1\right) dA =
$$
  
\n
$$
\iiint_D \left(\frac{2x^2 + y^3}{\sqrt{1 - x^2 - y^2}} + 1 - x^2 - y^2\right) dA
$$

siendo D el disco unidad.

- Flujo a través de la semiesfera inferior

$$
z = f(x, y) = -\sqrt{1 - x^2 - y^2} \quad \mathbf{n}_2 = (f'_x, f'_y, -1) = \left(\frac{x}{\sqrt{1 - x^2 - y^2}}, \frac{y}{\sqrt{1 - x^2 - y^2}}, 1\right)
$$

$$
flujo2 = \iint_{D} (2x, y^2, 1 - x^2 - y^2) \cdot \left( \frac{x}{\sqrt{1 - x^2 - y^2}}, \frac{y}{\sqrt{1 - x^2 - y^2}}, -1 \right) dA = \int_{D} \iint \left( \frac{2x^2 + y^3}{\sqrt{1 - x^2 - y^2}} - 1 + x^2 + y^2 \right) dA
$$

siendo D el disco unidad.

Sumando ambas integrales

$$
flujo1 + flujo2 = 2 \iint_D \left( \frac{2x^2 + y^3}{\sqrt{1 - x^2 - y^2}} \right) dA = 2 \int_0^{2\pi} \int_0^1 \left( \frac{2r^2 \cos^2 \theta + r^3 \sin^3 \theta}{\sqrt{1 - r^2}} \right) r \ dr d\theta = \boxed{\frac{8\pi}{3}}
$$

Nota: Hay que tener en cuenta que

 $\blacksquare$ 2 3 0  $\sin^3 \theta = 0$  $\pi$  $\int \mathit{sen}^3\ \theta\,=0\,$  (impar y periódica)

$$
\bullet \text{ Además, } \int \frac{r^3}{\sqrt{1-r^2}} dr = \int r^2 \frac{r}{\sqrt{1-r^2}} dr \Big|_{\substack{\text{Int.parts} \\ u=r^2\to du=2rdr \\ dv=\frac{r}{\sqrt{1-r^2}}dr\to v=-\sqrt{1-r^2}}} =
$$

$$
= -r^{2}\sqrt{1-r^{2}} + \int 2r\sqrt{1-r^{2}} dr = -r^{2}\sqrt{1-r^{2}} - \frac{2(1-r^{2})^{3/2}}{3} =
$$

$$
= \sqrt{1-r^{2}} \left(-r^{2} - \frac{2(1-r^{2})}{3}\right) = -\sqrt{1-r^{2}} \frac{(r^{2}+2)}{3}
$$

# Solución b)

La curva es el arco de circunferencia representado en rojo en la siguiente imagen.

$$
\mathbf{r}(t) = (\cos(t), \sin(t)) \qquad t \in \left[0, \frac{\pi}{2}\right]
$$

Como

$$
\mathbf{F}(r(t)) \cdot \mathbf{r'}(t) = (\cos(t) - \operatorname{sen}(t), \cos(t)) \cdot (-\operatorname{sen}(t), \cos(t)) = -\cos(t)\operatorname{sen}(t) + 1
$$

La integral a calcular es

$$
\int_C \mathbf{F} \cdot d\mathbf{r} = \int_0^{\pi/2} \mathbf{F}(r(t)) \cdot \mathbf{r}'(t) dt = \int_0^{\pi/2} \left[ -\cos(t) \operatorname{sen}(t) + 1 \right] dt = -\frac{1}{2} + \frac{\pi}{2}
$$

## 3 SEGUIMIENTO

Apartado 3.1. El número v calculado en el siguiente código

syms x y

v=int(2\*x^2+y^2,x,-1,1,y,0,2)

- A) es el volumen del sólido limitado por los planos  $x = -1$ ,  $x = 1$ ,  $y = 2$ ,  $z = 0$ , y la superficie  $z = 2x^2 + y^2$ .
- B) Es la integral de la función  $f(x,y) = 2x^2 + y^2$  en el rectángulo  $[-1,1] \times [0,2]$
- C) Dará error
- D) Ninguna de las propuestas es correcta.

Justifica la respuesta.

Apartado 3.2 Considera el cubo en esféricas

$$
H = \left\{ \left( \rho, \theta, \phi \right) / 1 \le \rho \le 2, \ 0 \le \theta \le \frac{\pi}{3}, \ 0 \le \phi \le \pi \right\}
$$

Sobre H está definida la función densidad de masa que en cada punto es inversamente proporcional al cuadrado de la distancia al origen. Si la constante de proporcionalidad es k=1, escribe cómo calcular con Matlab el volumen, la masa y la densidad media.

**Apartado 3.3**. Dado el campo  $\mathbf{F}\!\left(x,y,z\right)=\left(2z,x,y^{2}\right)$  y C la curva frontera de la superficie  $z = 4 - x^2 - y^2$  en el primer octante, calcula con Matlab el trabajo desarrollado por el campo a lo largo de la curva C recorrida en sentido antihorario.

Solución 3.1) Daría error el código a utilizar sería

```
syms x y
v=int(int(2*x^2+y^2,x,-1,1),y,0,2)
```
Solución 3.2) Este ejercicio es el 49 del tema de integrales múltiples. Realizado en la clase de prácticas.

Solución 3.3) Este es el ejercicio resuelto número 38 del tema de integrales de superficie (hecho en las clases prácticas).

#### Parte 2 (Convocatoria ordinaria)

(a) Resolver la siguiente ecuación diferencial 
$$
x\frac{dy}{dx} - 4y = x^6 e^x
$$

- (b) Encontrar la solución general y las soluciones singulares de la ecuación diferencial  $(t^2 y^2 + 1) dt + 2t^2 dy = 0$  haciendo el cambio de variable  $z = ty$ .
- (c) Representa a mano una muestra del campo de direcciones de la ecuación diferencial  $y' = 2x$  en los puntos de la malla  $(x, y)$  con  $x = y = 0, 1, 2$

2 (a) ¿Cuál de las siguientes ecuaciones son homogéneas? Justifica las respuestas

ecu1: 
$$
\left(y - x \operatorname{sen} \frac{y}{x}\right) dx + y \operatorname{sen} \frac{x}{y} dy = 0
$$
  
ecu2: 
$$
\left(xy' - y\right)^2 = x^2 + y^2
$$

- (b) Resolver la siguiente ecuación diferencial  $y'' 2y' + y = (t 1)e^{t}$
- (c) Calcular, utilizando y sin utilizar la definición, la transformada de Laplace de la función  $f(t) = e^{at}U(t-1)$ ,  $t > 0$ , indicando su abscisa de convergencia.

#### 3 SEGUIMIENTO

**Apartado 3.1 .** Dada la ecuación diferencial  $\,y^{\, \textcolor{black}{v}} = - \frac{y}{\tau} + 1$ *x*  $=-\frac{y}{r}+1$ , se pide:

- (a) Calcular con matlab la solución general
- (b) Calcular la curva solución que verifica  $y(1) = 2$ ,  $y'(1) = 0$
- (c) Representar cinco curvas obtenidas del apartado a) junto con la obtenida en el apartado b)

Apartado 3.2. Resolver con ayuda de Matlab el siguiente problema de valor inicial

$$
y'' + y' = \begin{cases} 3 & 1 < t < 2 \\ 0 & en \text{ otro caso} \end{cases} \text{ con } y(0) = y'(0) = 0
$$

1